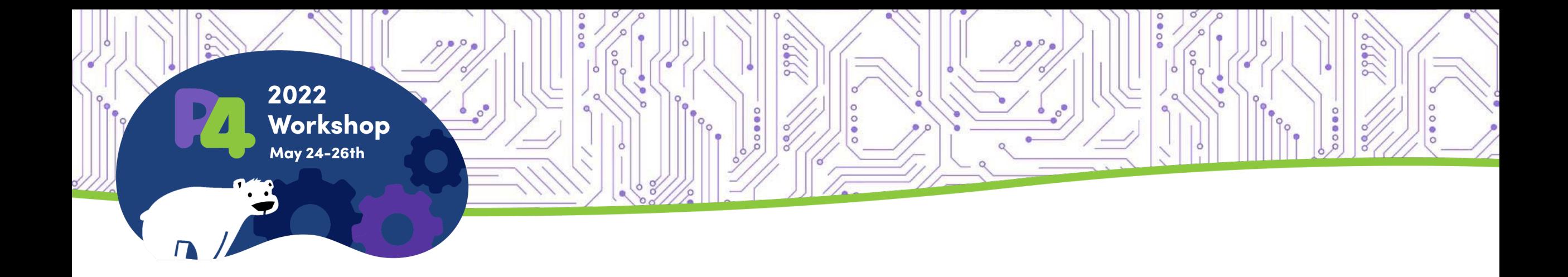

### **Introducing IPDK**

Deb Chatterjee, Sr Dir Eng @Intel, presenter Dan Daly, Sr PE @Intel

### Infrastructure Trends

Huge Datasets Everything logged 24x7, ML & Data Analytics!

> Exponential Scale Billions of users, East-West, IOT

Real-Time / Interactive Interactive apps need microsecond response time

Distributed Compute Disaggregated storage **Microservices** Edge Computing

Software-Defined Infrastructure

A pervasive theme across industries

- Same modular software runs everywhere, from the data center to IoT device
- Open, modular software is driving the pace of this software revolution

# Architectural Compartmentalization and Domain-Specific Hardware

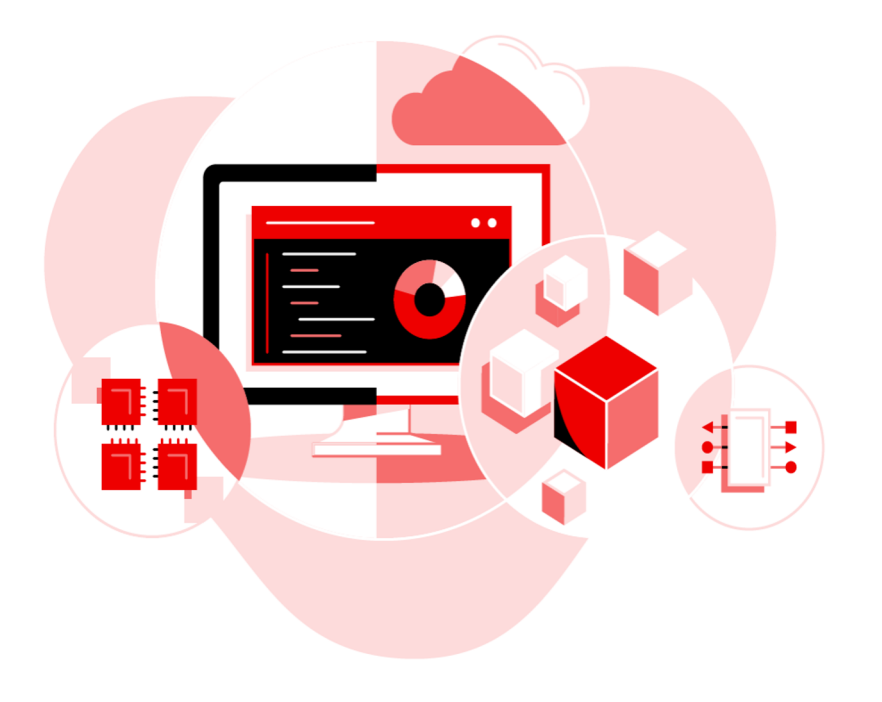

- Mismatch of software to hardware abstractions and trust boundaries
- Hypervisors are unable to effectively abstract domain-specific hardware
- Desire to use entire host CPU for application workloads

# Emergence of the IPU

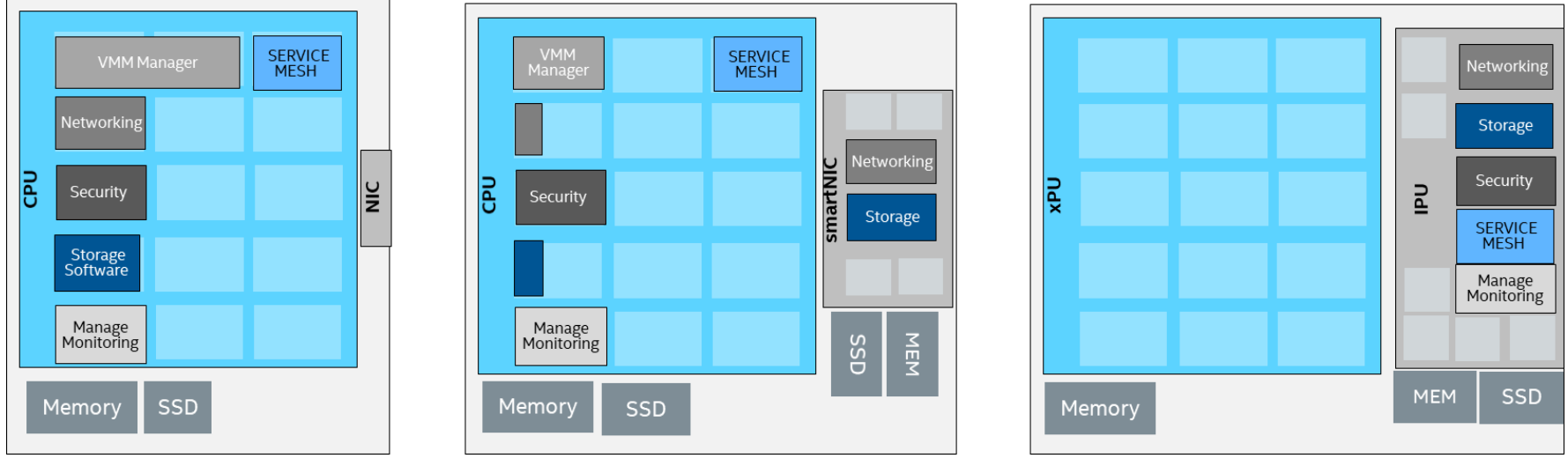

- 1. Efficient high-performance software programmable multi-core CPUs
- 2. Flexible and programmable acceleration engines
- 3. SW-defined device functions and rich programmability

# IPDK Overview

- IPDK is a development framework
- **community-driven**
- **target agnostic**
- runs on CPU, IPU, DPU, or switch.

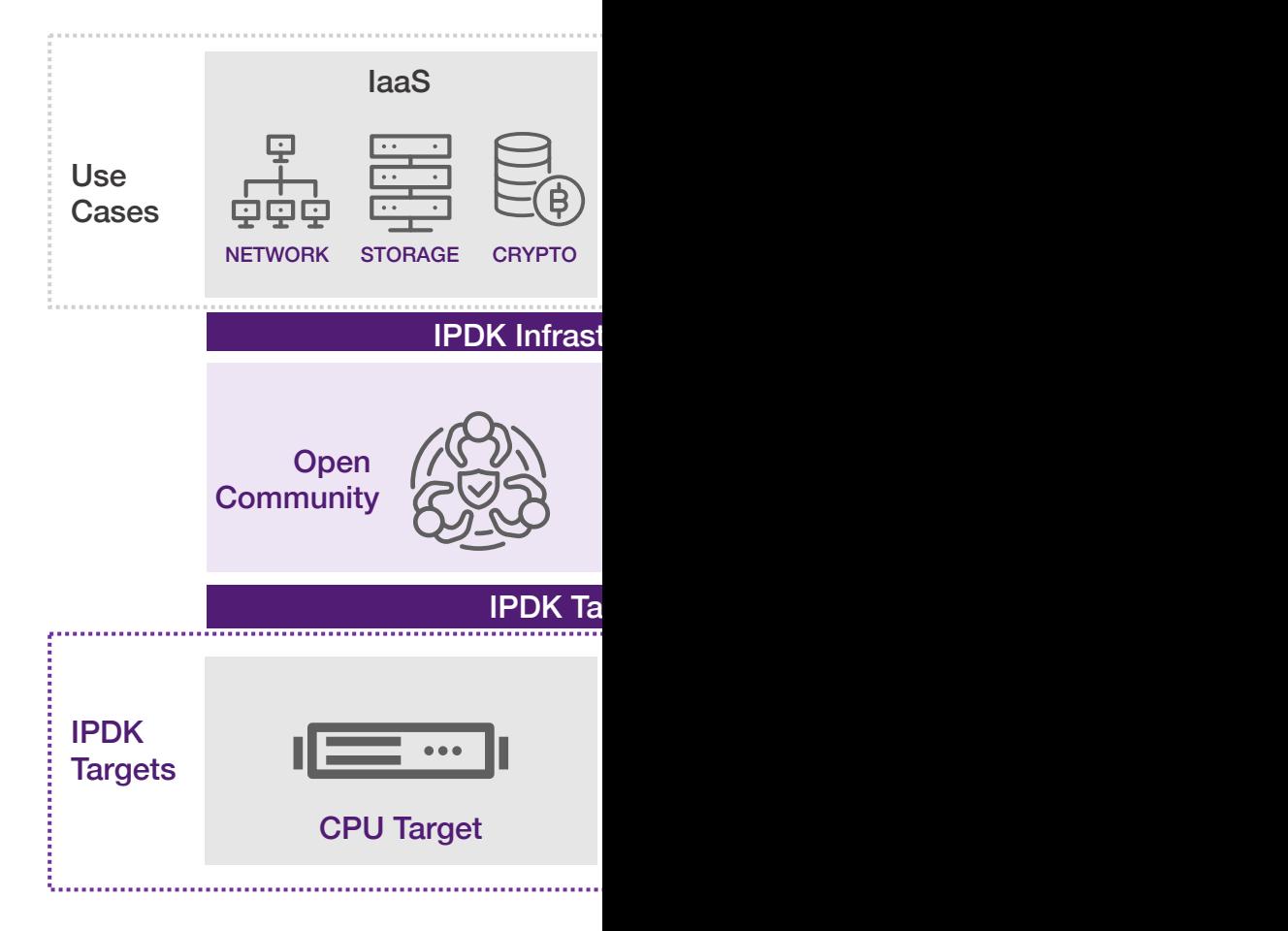

# IPDK Approach

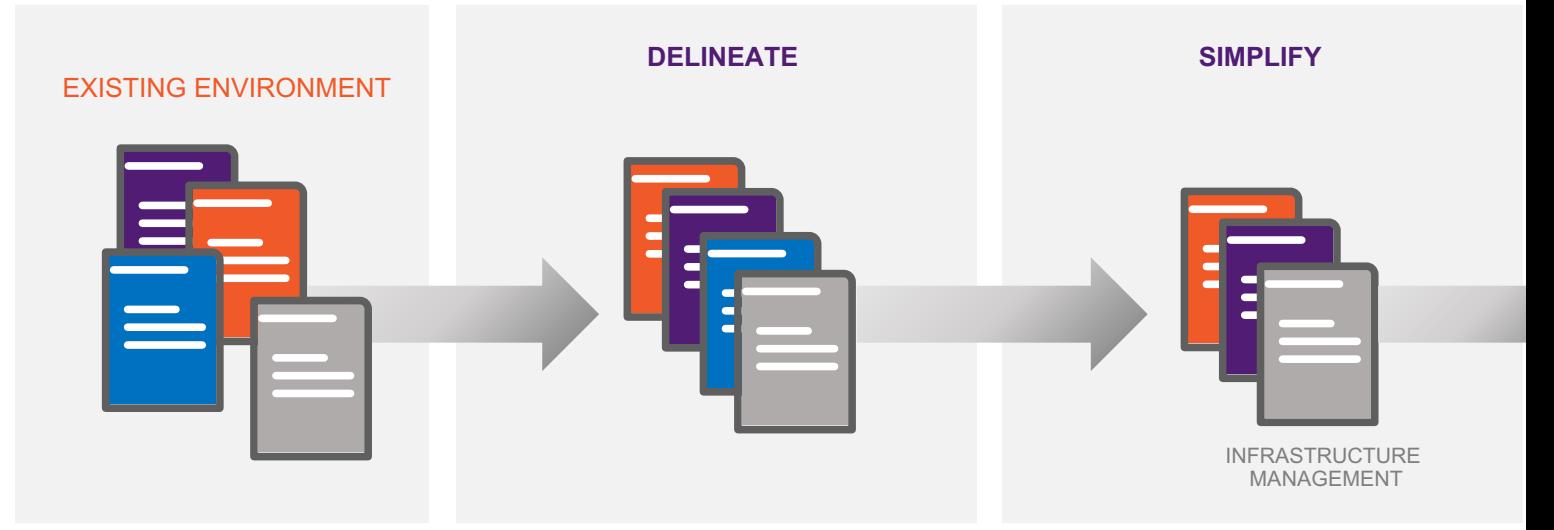

- **1. Delineate** Business Logic vs. Infrastructure
- **2. Simplify** Infrastructure Management
- **3. Optimize** Infrastructure using a Compiler-Driven Target Abstraction Compiler-

# IAI, TAI, TDI – the IPDK Standar

- **Infrastructure Application Interface (IAI)**
- **Target Abstraction Interface (TAI)**
- **Table Driven Interface (TDI)**

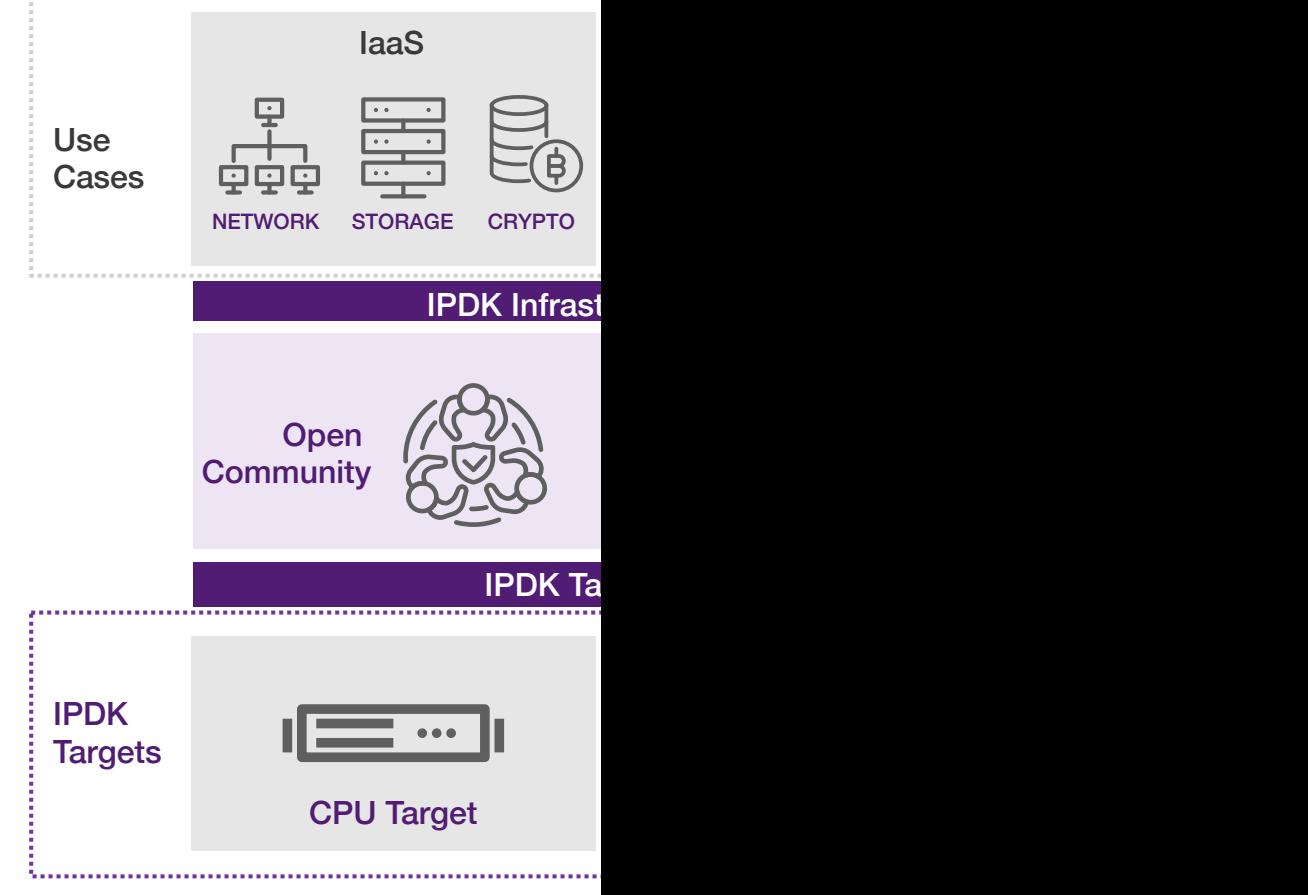

# IPDK journey is use-case driven

- **1. Infrastructure-as-a-Service**
- **2. Platform-as-a-Service**
- **3. Inline Acceleration**

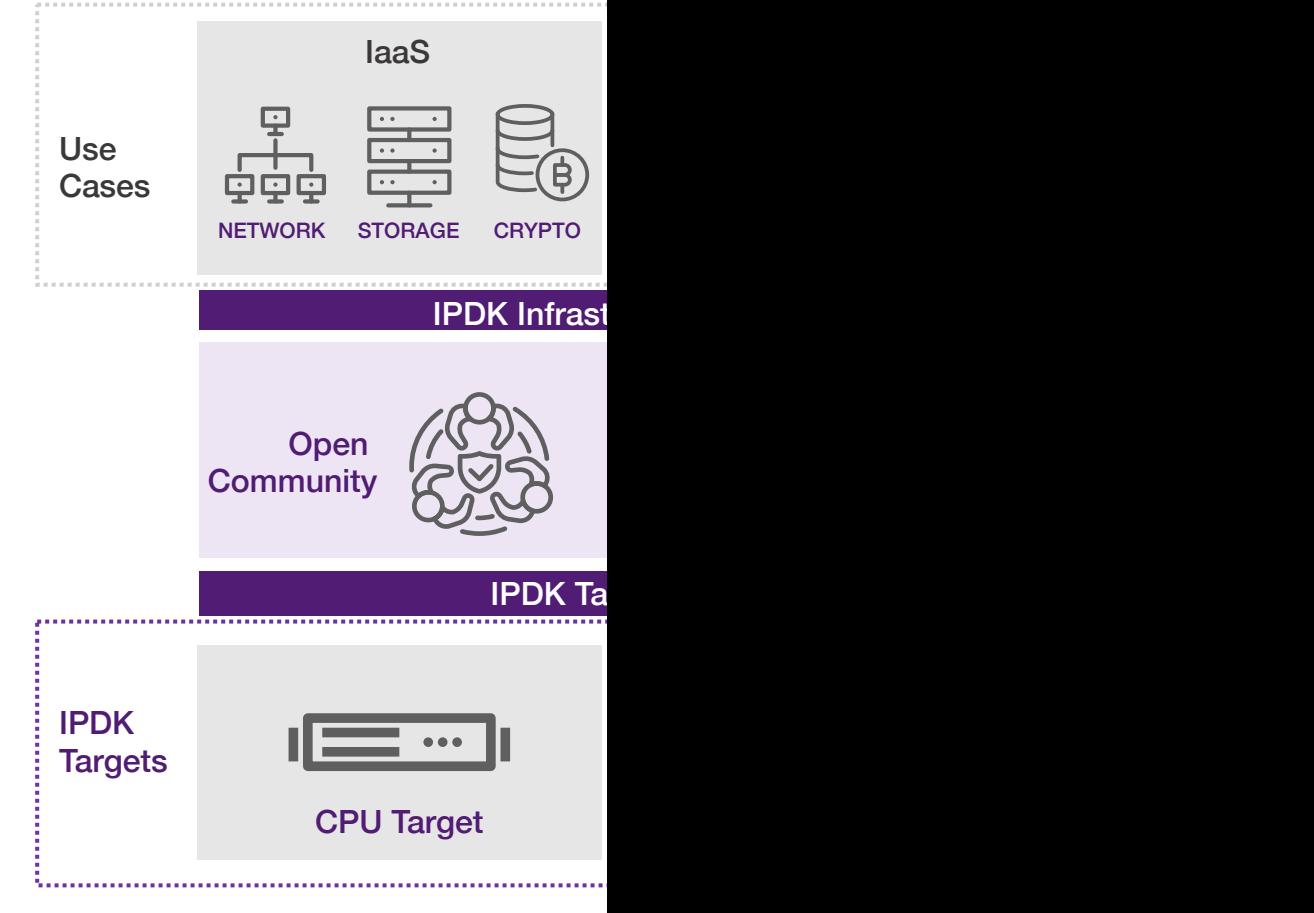

### Example Use Case: IaaS

- **Common Control**
- **Common Interfaces**
- **Target Abstraction**

VM HOSTING

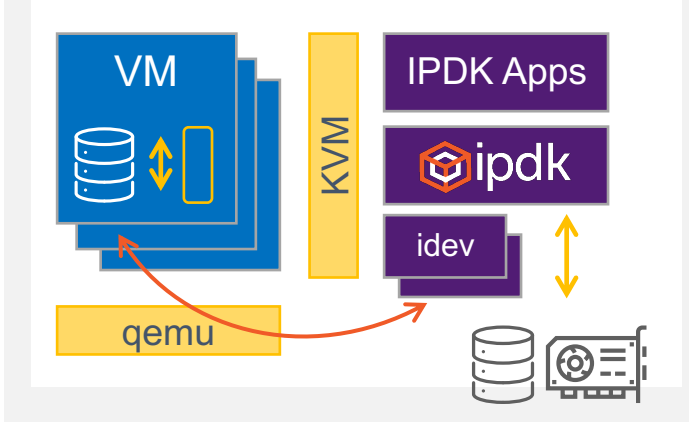

- Insert/Delete devices into **VMs**
- **Direct attached** devices (drives, NICs, Accel)

**Software Hypervisor I/O** Virtual Switch, Block Storage & Crypto

### Open-S[ourc](http://www.slack.com/ipdk)[e Dev](http://www.github.com/ipdk-io)[elopm](https://ipdk.io/)ent

- **Recipes and ingredients**
- **Open-Source Development & Governance**
- **Development has started, join us!** Collaborate on **Slack**, Github & **IPDK.io**

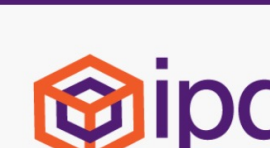

Oipdk DOCUMENTATION DEVELOPMENT C

Infrastructure Programmer Develop vendor agnostic framework of drive offload and management that runs runs in Linux and uses a set of well-DPDK and P4 to enable network virt workload provisioning, root-of-trust the platform. IPDK provides a comn performance, optimizing resources an open source community.

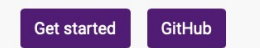

### IPDK, Diamond Bluff, OPI

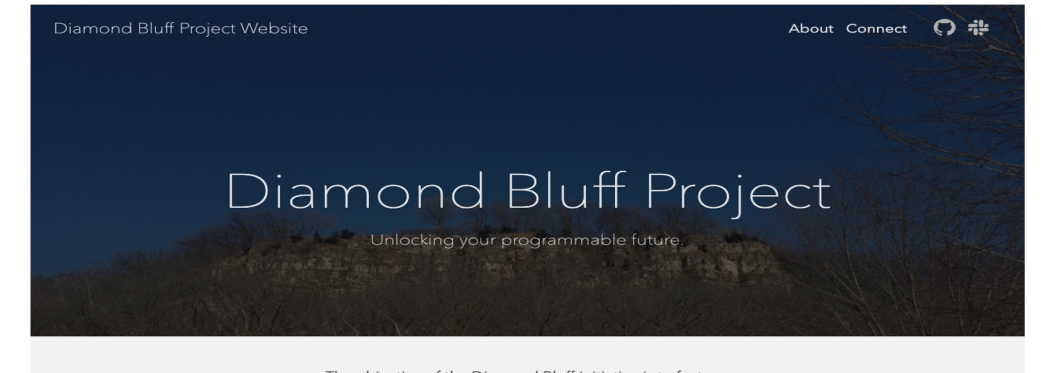

The objective of the Diamond Bluff initiative is to foster a community-driven standards-based open ecosystem for next generation architectures and frameworks based on DPU/IPU-like technologies.

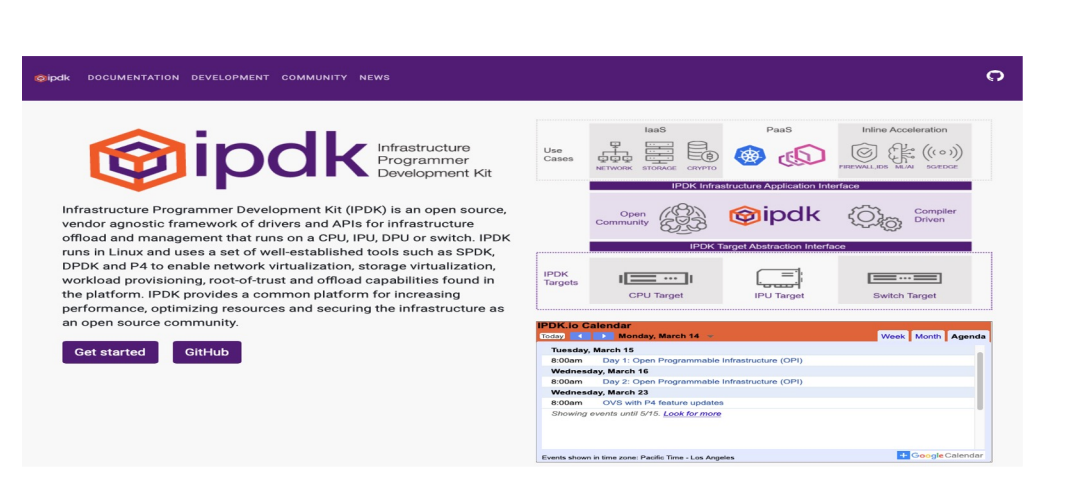

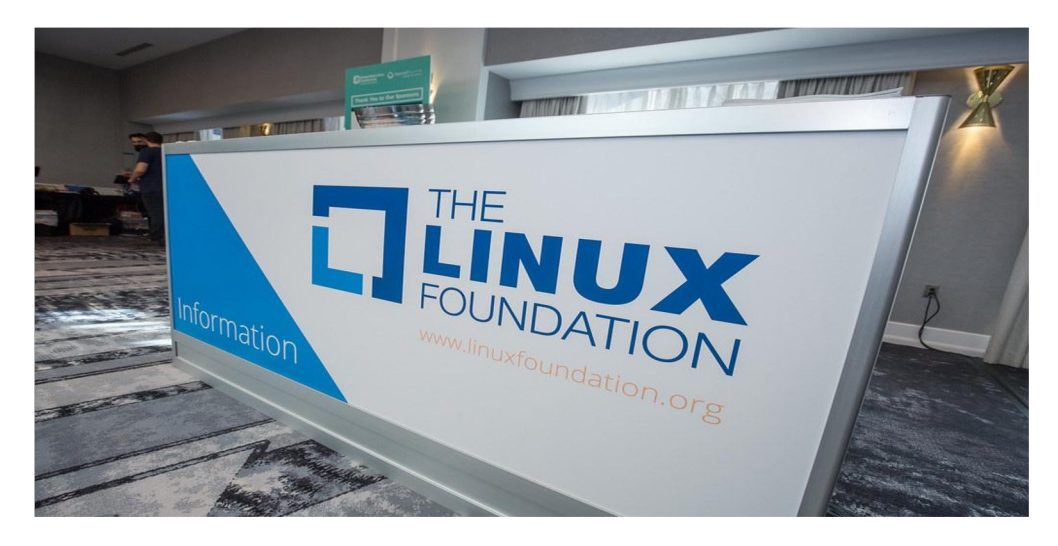

### From Dell - Need for an Open API for D/IPU

- Define standard mechanisms for Service Deployment
- Support of a Multi-Vendor Open D/IPU API definition and adoption for
	- Storage Services
	- Network Services
	- Security Services
	- AI/ML
	- Telemetry
	- System and Lifecycle Management
- Reuse Existing or define new common APIs for Configuration, Management and **Consumption**

### From Lightbits - An IPDK Shopping List

- 1. "here's our cluster's discovery endpoint, here's the UUID of the volume we want, now surface it asa local NVMe device on the host, connected to this PF or VF"
- 2. Ajoint API that is common to most if not all SmartNICs and IPUs
	- a. For configuring remote storage
	- b. For deployment and provisioning of local services
	- c. For VXLANs and network virtualization
	- d. For network transport security, e.g., IPsec
	- e. For storage data-at-rest encryption/decryption
	- f. For end-to-end data integrity configuration (e.g., DIF)
	- g. For resource metering and limiting (bandwidth and/or IOPs QoS, rate limiting)
	- h. For billing?
- 3. Support for controlling IPUs both locally from the host and remotely from some centralized management layer
	- a. potentially different mgmt access transports, security considerations, "ownership", etc.
- 4. Simplicity keep the APIs and abstractions as simple as possible but no simpler. Clear and concise error reporting.
- 5. Robustness the APIs should be race-free, safe in the face of retries/crashes/outages/concurrency. For block storage, "it *usually* works" is not considered acceptable.
- 6. Ultimately: "do one thing and do it well"

# From Ericsson - Could IPDK support Telcos requirements

- **IPDK** should
	- Allow multi-vendor IPU/DPU for Telco Operator
	- Allow mix of IPU/DPU and CPUbased networking stack for Telco Operator
	- Enable IPU/DPU SW stacks with large portability for Telco Vendors
		- Enable CPU usage for deployment without IPU/DPU
		- Enable functional portability over CPU, IPU/DPU and Programmable switches where deployed
	- Enable SW application portability with low need for re-verification
		- Over different IPU/DPU, CPU and Cloud providers
	- Fit the Cloud Native paradigm and be seamlessly exposed through K8s Infrastructure
		- Must support the Telco functional extensions e.g. for secondary networking

#### Work together to grow the shared cake instead of chasing growth of each small slice or crumble

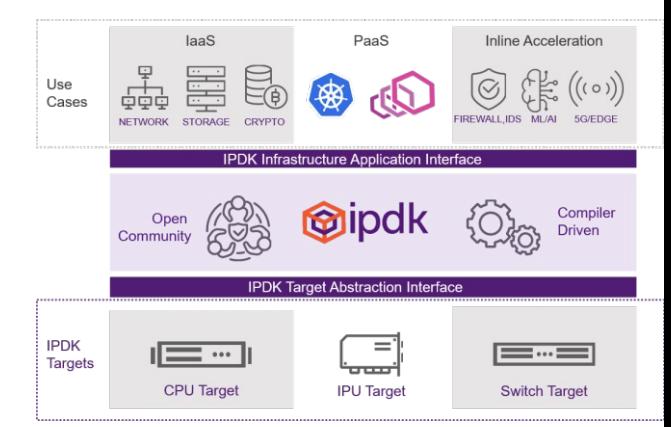

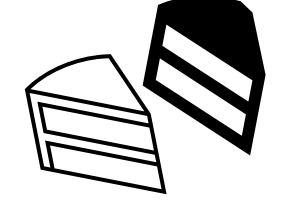

### From Dell - Separating Business Apps from Infrastructure

- ! **Business Apps** run on the Node
- **Infrastructure Apps** are Services running on the DPU
	- D Network
	- **Storage**
	- D Security
	- D Virtualization
- Why move Infrastructure off the node?
	- *- "30% of CPU cores are being used for datacenter infrastructure needs"*

*-"It would take 125 cores to run all the Security, Network, and Storage offloads at 125Gbps"*

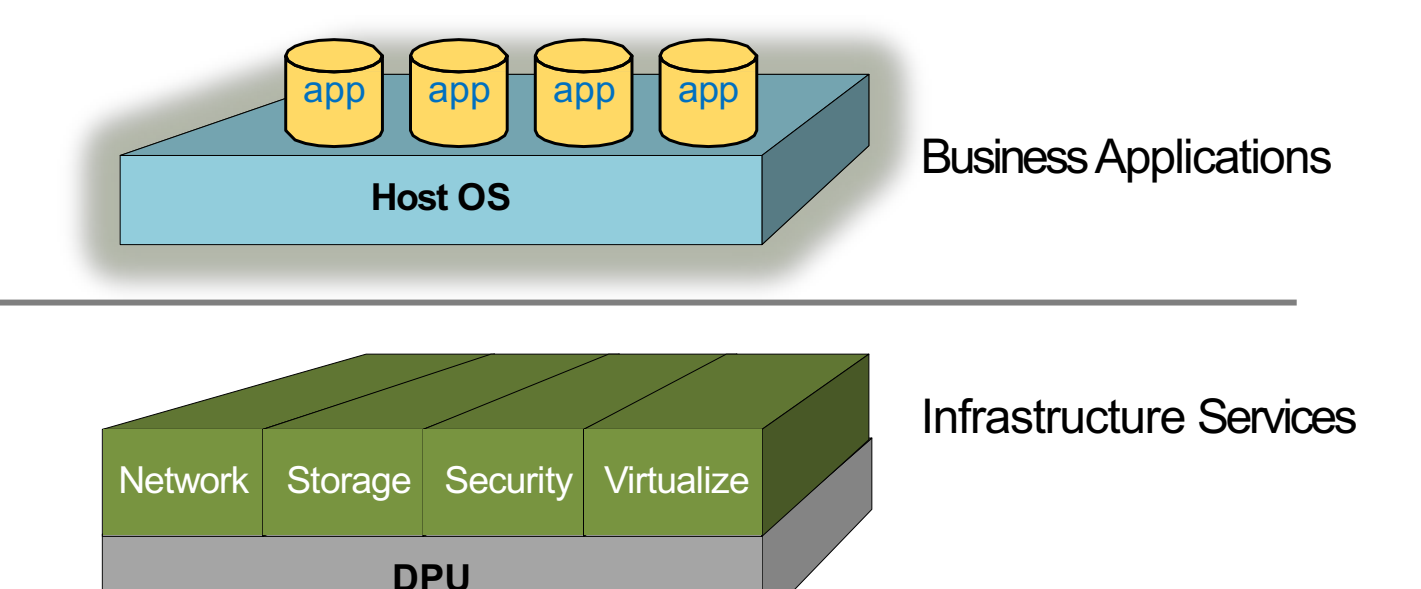

# From Marvell - OCTEON IPDK PoC conclusion

- IPDK working smoothly on OCTEON DPU
	- ARM support was missing added and upstreamed by Marvell
- $\bullet$  p4 DPDK target
	- Performance limitations CPU Scalability
- PCI Interface support missing
	- Virtio only
	- Required for external interface
	- Required for DPU->Host interface

### End-to-End Infrastructure Programming

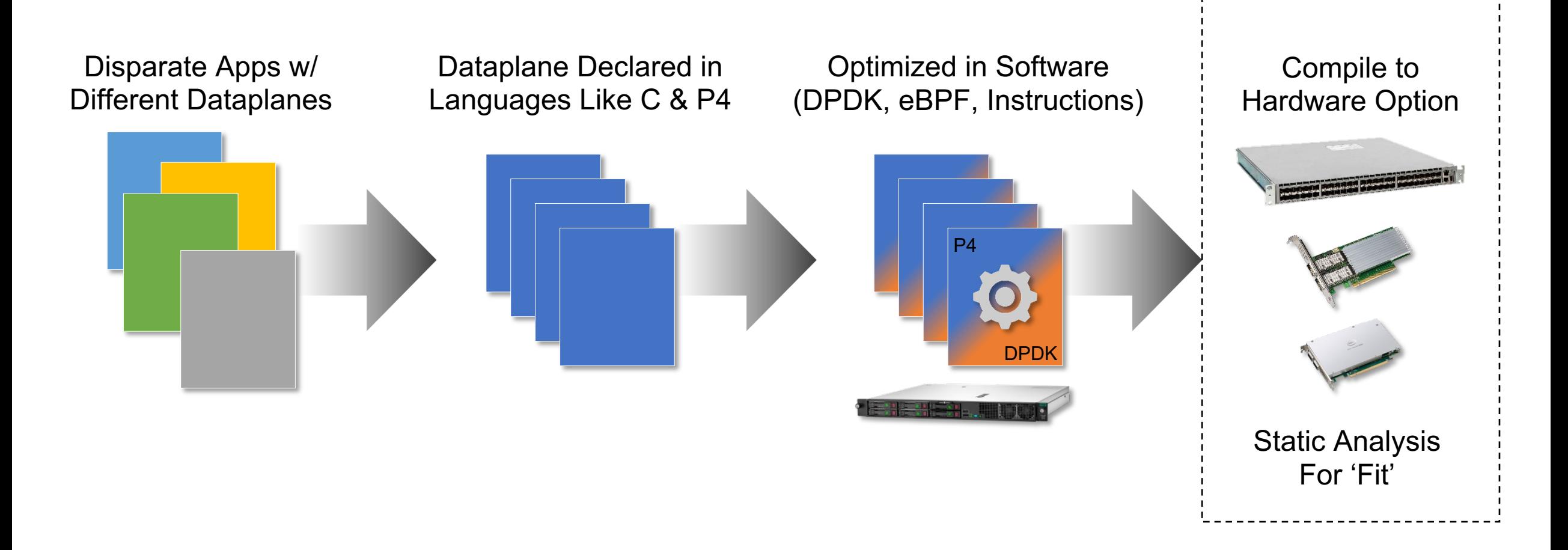

### Programmable Infrastructure Ecosystem Using P4

Growing Ecosystem

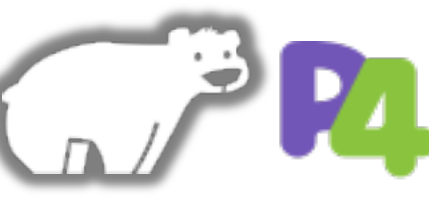

SDE & **Compiler** 

Analytics

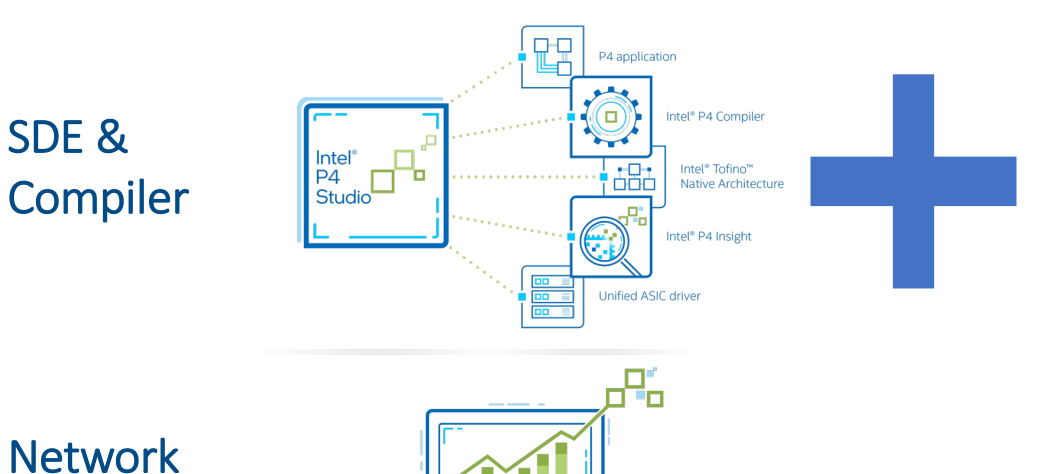

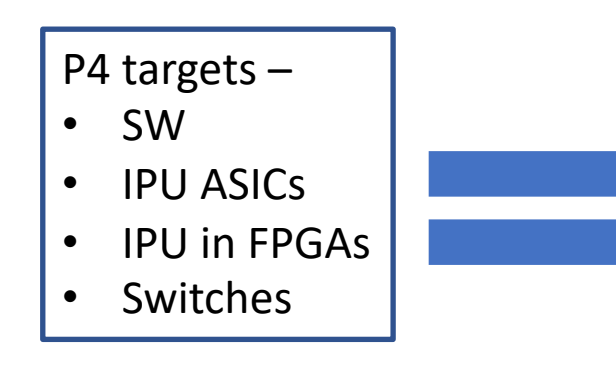

New Functionality Differentiation Rapid Innovation Workload Acceleration Network Analytics

#### A single Programming Model Across Servers, IPUs, FPGAs & Switches

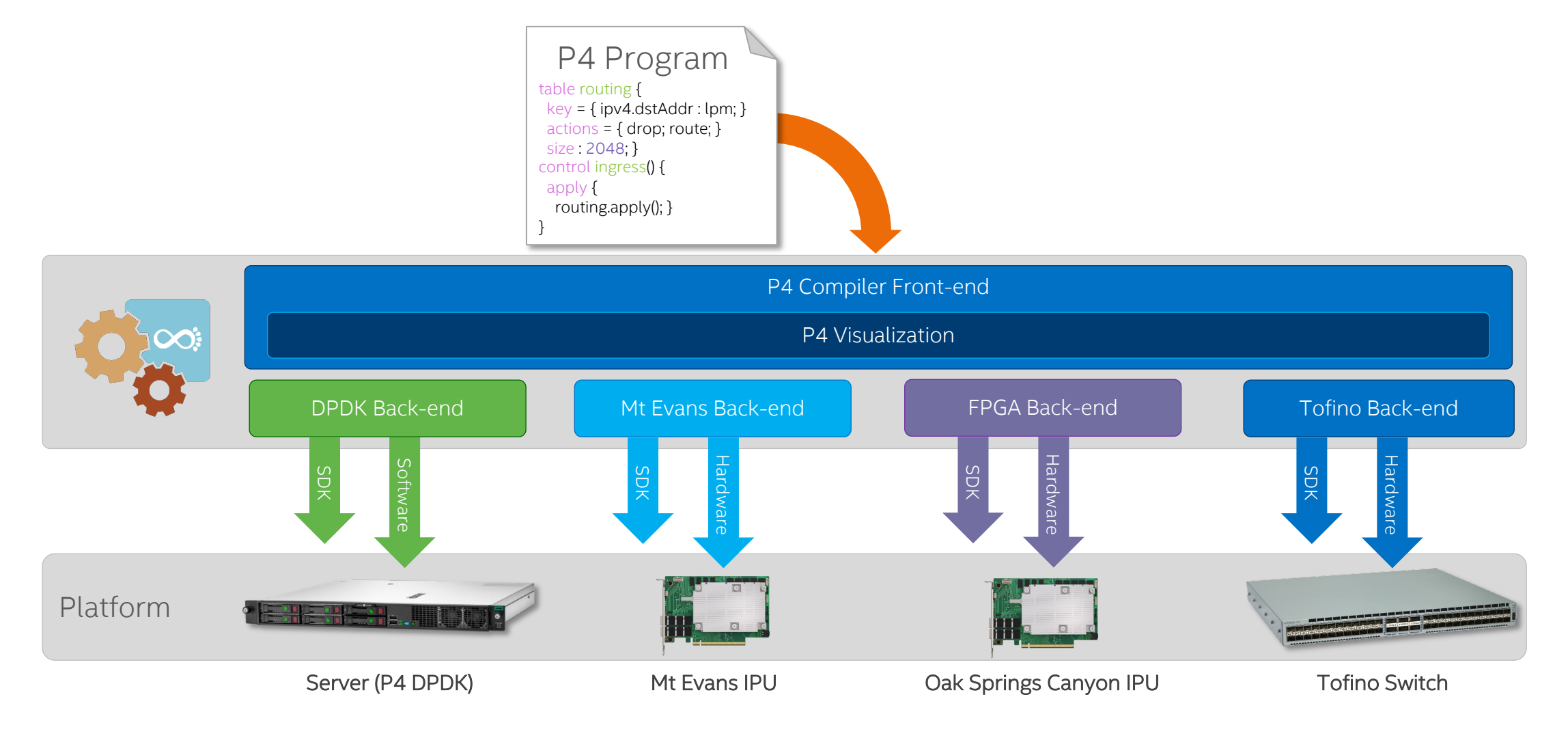

### P4 demo on SW target

- Presented by Sandeep Nagapattinam from EPG SW
- Works on the P4 DPDK backend
	- A special P4 DPDK compiler backend was written
	- A special P4 DPDK packet processing library was developed
- Uses P4-OVS as control plane
- $\bullet$  Please view in the tutorial

# P4 demo on Tofino Target

● Presented by Sayan Bandyopadhy from XFG

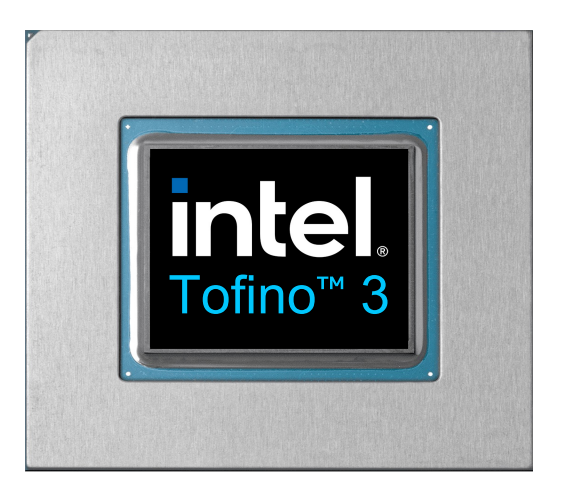

# P4 demo on Big Spring Canyon FPGA IPU Target

• Presented by Anbuvelu Venkataraman from EPG SW

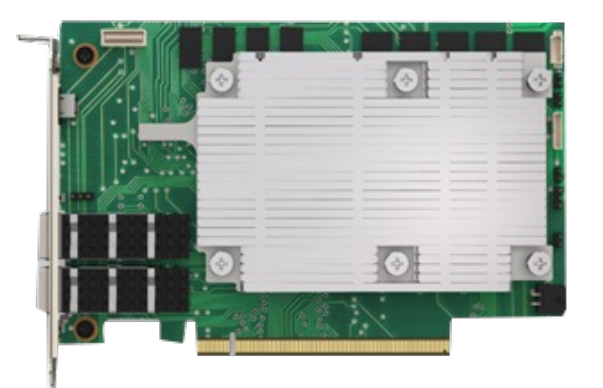

### P4 demo on Mt Evans Target

• Presented by Nupur Uttarwar from EPG SW

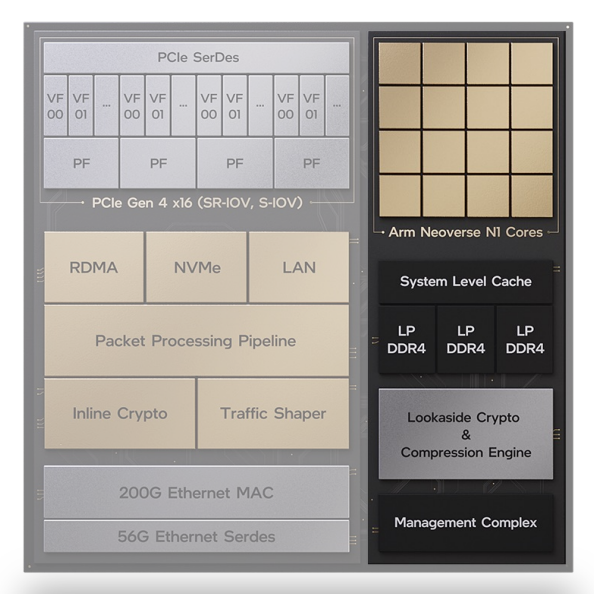

# Linux networking.p4 – starting point of P4-OVS

table ipv4\_tunnel\_term\_table {

 $key = \{$ local metadata.tunnel.tun type : exact @name("tunnel type"); hdr.outer\_ipv4.src\_addr : exact @name("ipv4\_src"); hdr.outer\_ipv4.dst\_addr : exact @name("ipv4\_dst"); } actions = { @tableonly decap\_outer\_ipv4; @defaultonly NoAction; // @defaultonly set\_exception; } default action = NoAction; action set\_tunnel(ModDataPtr\_t tunnel\_id, ipv4\_addr\_t dst\_addr) { vendormeta\_mod\_action\_ref = vendormeta\_mod\_action\_ref | (16w1 << VXLAN\_ENCAP); vendormeta\_mod\_data\_ptr = tunnel\_id; /\* ptr can be tunnel\_id \*/ local\_metadata.ipv4\_dst\_match = dst\_addr;

local metadata.is tunnel = 1;

}

}

control linux networking control(inout headers t hdr,

inout local metadata t local metadata,

in pna\_main\_input\_metadata\_t istd,

inout pna\_main\_output\_metadata\_t ostd)

{ ActionRef\_t vendormeta\_mod\_action\_ref = (16w1 << NO\_MODIFY); ModDataPtr t vendormeta mod data ptr = 0xFFFF; ModDataPtr\_t vendormeta\_neighbor\_mod\_data\_ptr = 0xFFFF; action do\_recirculate() { // recirculate();

} action set\_exception(PortId\_t vport) {

send\_to\_port(vport);

local metadata.exception packet =  $1$ ;

}

## Connection tracking.p4

```
control MainControlImpl(
 inout headers_t hdr,
 inout metadata_t meta,
 in pna_main_input_metadata_t istd,
 inout pna_main_output_metadata_t ostd)
 action drop () {
   drop_packet();
  }
 // Inputs from previous tables (or actions, or in general other P4
```
// code) that can modify the behavior of actions of ct\_tcp\_table. bool do add on miss; bool update aging info; bool update\_expire\_time; ExpireTimeProfileId t new expire time profile id;

// Outputs from actions of ct\_tcp\_table bool add\_succeeded;

```
action tcp_syn_packet () {
  do_add_on_miss = true;
  update_aging_info = true;
  update_expire_time = true;
  new_expire_time_profile_id = EXPIRE_TIME_PROFILE_TCP_NEW;
}
action tcp_fin_or_rst_packet () {
  update_aging_info = true;
  update expire time = true;
  new_expire_time_profile_id = EXPIRE_TIME_PROFILE_TCP_NOW;
```

```
}
```
{

```
table set_ct_options {
   key = \{hdr.tcp.flags: ternary;
    }
   actions = {
     tcp_syn_packet;
     tcp_fin_or_rst_packet;
     tcp_other_packets;
    }
   const entries = {
     TCP_SYN_MASK &&& TCP_SYN_MASK: tcp_syn_packet;
     TCP_FIN_MASK &&& TCP_FIN_MASK: tcp_fin_or_rst_packet;
     TCP_RST_MASK &&& TCP_RST_MASK: tcp_fin_or_rst_packet;
    }
   const default_action = tcp_other_packets;
  }
 action ct_tcp_table_hit () {
if (update_aging_info) {
     if (update_expire_time) {
        set entry expire time(new expire time profile id);
       // This is implicit and automatic part of the behavior
       // of set_entry_expire_time() call:
        //restart expire timer();
     } else {
        restart_expire_timer();
      }
     // a target might also support additional statements here
```
} else {

# Container load balancing.p4

```
control MainControlImpl(
 inout headers_t hdr,
 inout main_metadata_t meta,
 in pna_main_input_metadata_t istd,
 inout pna_main_output_metadata_t ostd)
 //vendormeta_t vendormeta;
 bool do_clb_pinned_flows_add_on_miss = false;
 bool add_succeeded = false;
 FlowId t my flow id = (FlowId_t)0;action update_src_ip_mac(bit<48> new_smac, bit<32> new_ip) {
   hdr.ethernet.srcAddr = new_smac; //TODO: how to use meta in main_metadata_t
   hdr.ipv4.srcAddr = new ip;
  }
 table write_source_ip_table {
   key = { meta.mod_blob_ptr : exact; }
   actions = \{ update src ip mac; \}size = 2048;
  }
 action set source ip (bit<24> ptr) {
   meta.mod_action = (ActionRef_t)WRITE_SRC_IP; // from mod_hints.p4
   meta.mod_blob_ptr = (ModDataPtr_t)ptr;
  }
```
{

action pinned\_flows\_hit (FlowId\_t flow\_id, PortId\_t p, ModDataPtr\_t ptr) { // This action should only be executed for Tx packets. meta.dst  $port = p$ ; send to port $(p)$ ; meta.mod\_action = WRITE\_DEST\_IP; meta.mod blob  $ptr =ptr;$ 

```
}
```
} }

// Note: This action does nothing at all if // do\_clb\_pinned\_flows\_add\_on\_miss is false. action pinned flows miss() { if (do\_clb\_pinned\_flows\_add\_on\_miss) { //my\_flow\_id = allocate\_flow\_id();//DPDK doesn't yet support allocate\_flow\_id() my flow  $id = (FlowId_t)0;$ add\_succeeded = add\_entry(action\_name = "pinned\_flows\_hit", // action name action\_params = (clb\_pinned\_flows\_hit\_params\_t) {flow  $id = my$  flow  $id$ , p = meta.dst\_port, ptr = meta.mod\_blob\_ptr});

# Summary

- [IPDK is a target and platfor](mailto:Deb.Chatterjee@intel.com)m-agnostic Infrastructure F
- [IPDK is entirely in op](mailto:Dan.daly@intel.com)en source and in active developn
- IPDK is a part of OPI and will shortly move under Linu
- First major IPDK release is 22.07, in July of this year. N 2023. Two releases will be made every year
- P4 is a cornerstone of IPDK. We hope to create newer such as the ones shown. We are also extending P4 support into Linux  $P$
- That's all! If you have questions, please write to me or
- Deb.Chatterjee@intel.com
- Dan.daly@intel.com

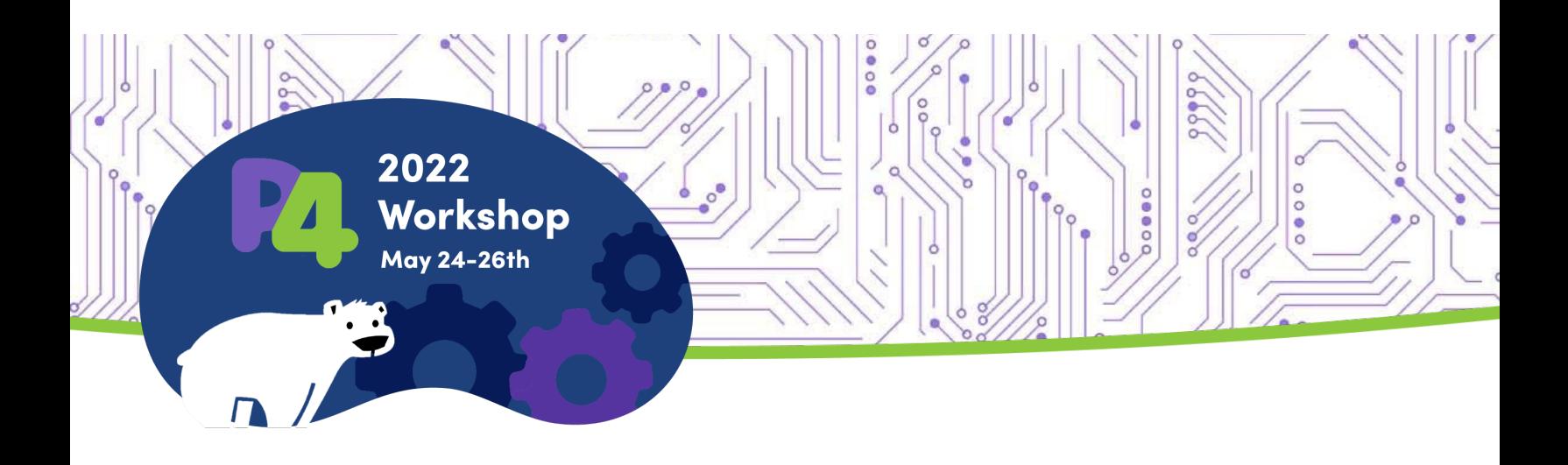

### **Thank You**

More IPDK information c www.ipdk.io